## <span id="page-0-0"></span>Управляващи оператори в C++

Трифон Трифонов

Увод в програмирането, спец. Компютърни науки, 1 поток, спец. Софтуерно инженерство, 2016/17 г.

19 октомври – 2 ноември 2016 г.

4 D F

 $\langle \langle \langle \langle \langle \rangle \rangle \rangle \rangle$  and  $\langle \langle \rangle \rangle$  and  $\langle \rangle$  and  $\langle \rangle$ 

 $QQ$ 

## <span id="page-1-0"></span>Изчислителни процеси

- Алгоритъм: последователност от стъпки за извършване на пресмятане
- Блок-схема

начало въведи a въведи b x = -b/a изведи x край

Пример за линеен процес

- 3

 $QQ$ 

 $\mathcal{A} \oplus \mathcal{B} \rightarrow \mathcal{A} \oplus \mathcal{B} \rightarrow \mathcal{A} \oplus \mathcal{B}$ 

4 D F

## <span id="page-2-0"></span>Разклоняващи се процеси

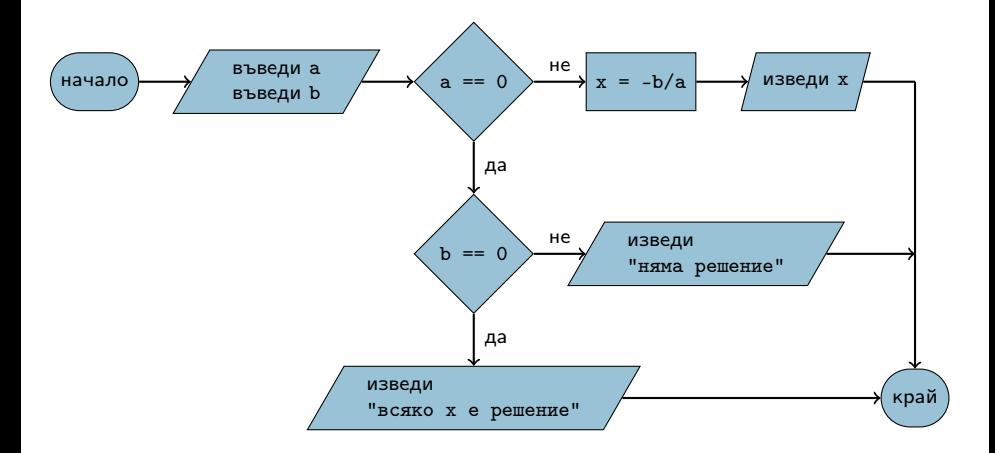

 $($  ロ )  $($  何 )  $($  ヨ )  $($  ヨ  $)$ 

÷.

 $299$ 

<span id="page-3-0"></span>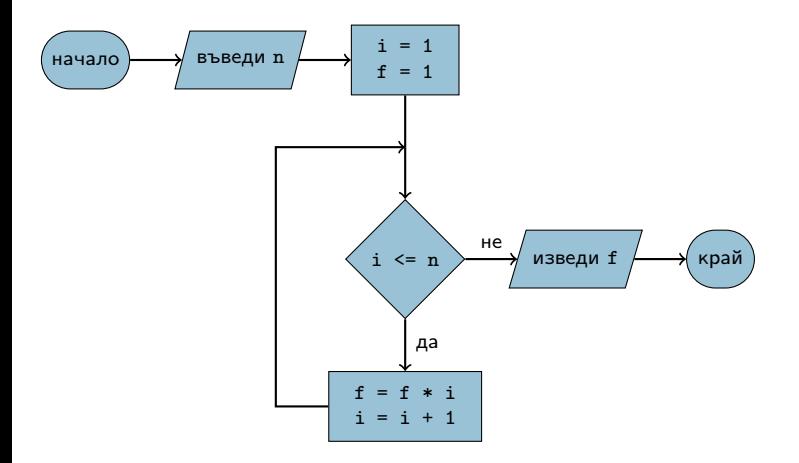

÷.

 $299$ 

キロメ メ都 メメ きょうくぼう

<span id="page-4-0"></span>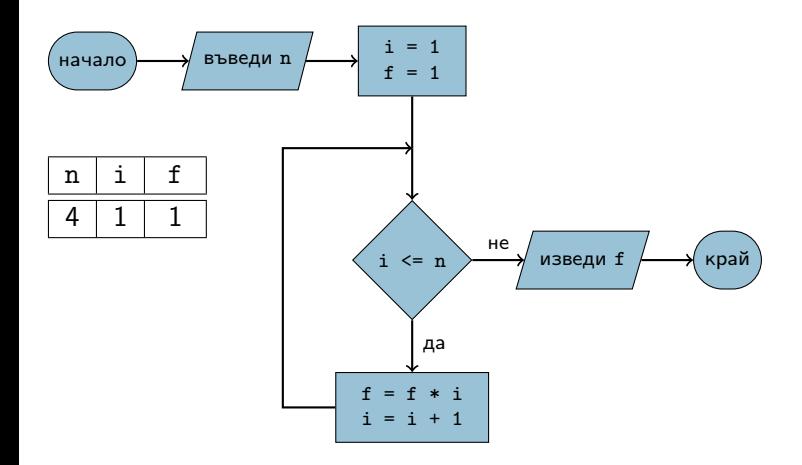

÷.

 $299$ 

 $($  ロ )  $($  何 )  $($  ヨ )  $($  ヨ  $)$ 

<span id="page-5-0"></span>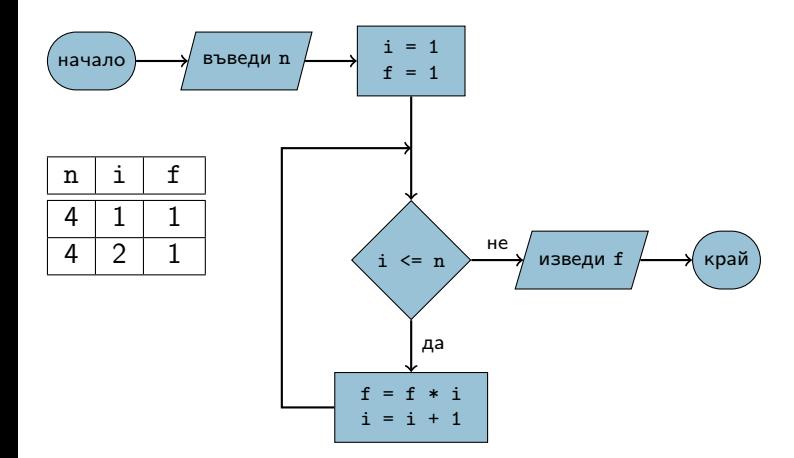

÷.

 $299$ 

 $($  ロ )  $($  何 )  $($  ヨ )  $($  ヨ  $)$ 

<span id="page-6-0"></span>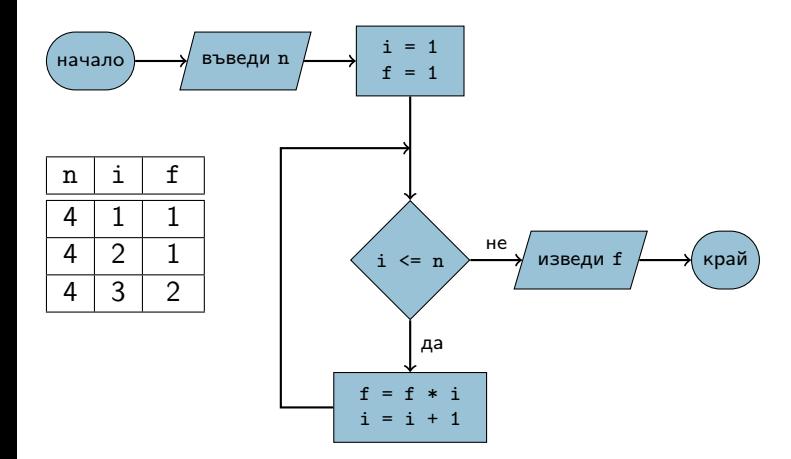

÷.

 $($  ロ )  $($  何 )  $($  ヨ )  $($  ヨ  $)$ 

 $299$ 

<span id="page-7-0"></span>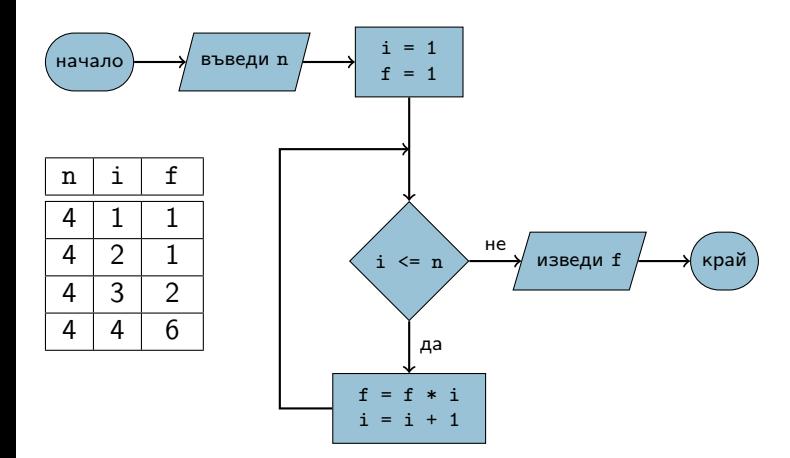

Трифон Трифонов (УП 16/17) [Управляващи оператори в C++](#page-0-0) 19.10–2.11.2016 г. 4 / 39

÷.

 $299$ 

 $($  ロ )  $($  何 )  $($  ヨ )  $($  ヨ  $)$ 

<span id="page-8-0"></span>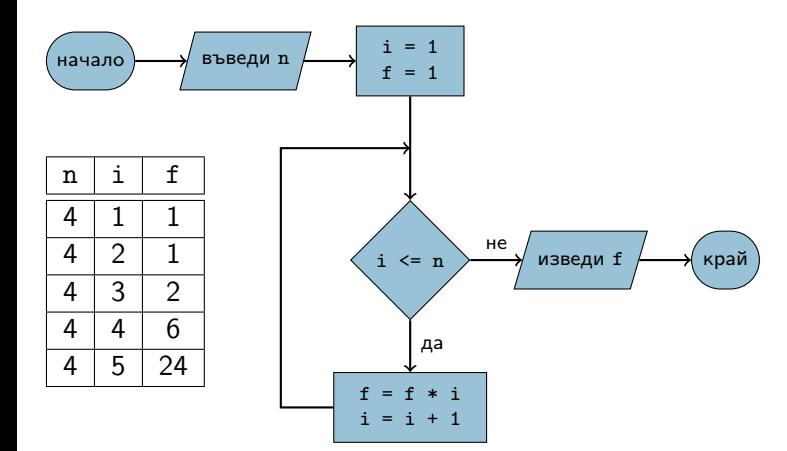

÷.

 $299$ 

 $($  ロ )  $($  何 )  $($  ヨ )  $($  ヨ  $)$ 

<span id="page-9-0"></span>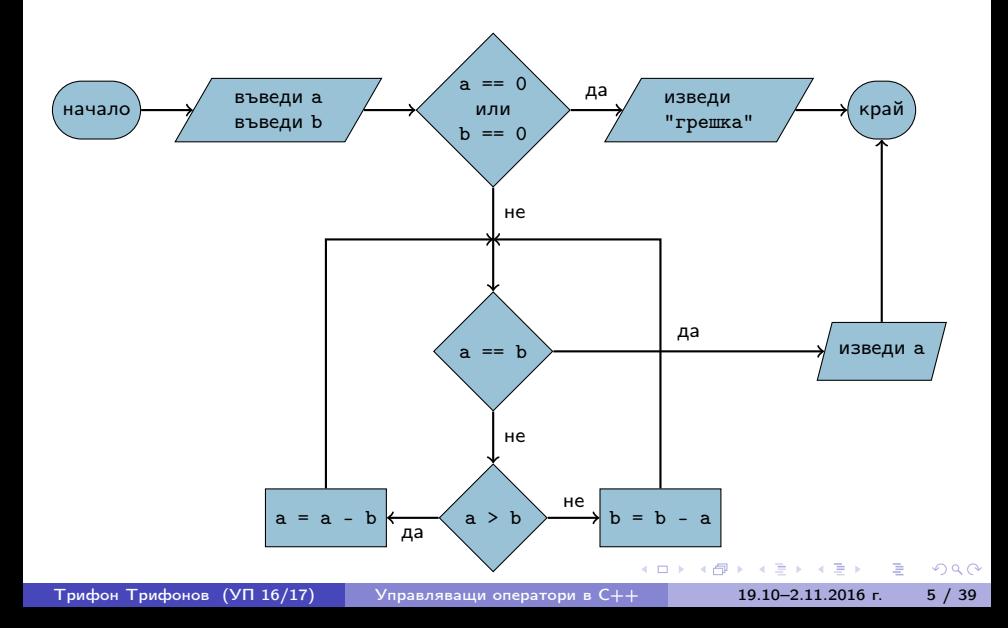

<span id="page-10-0"></span>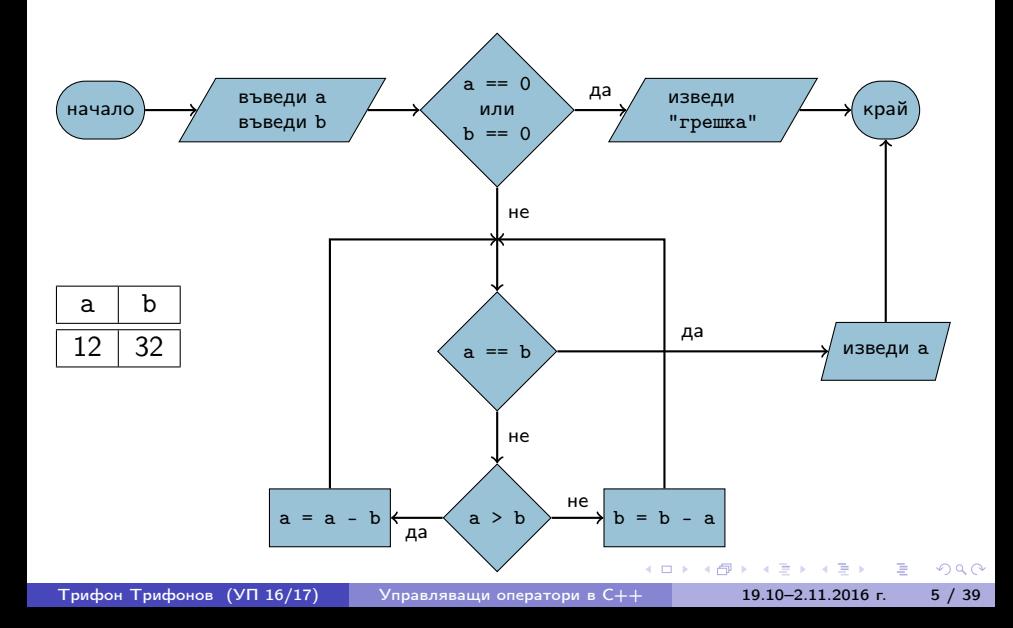

<span id="page-11-0"></span>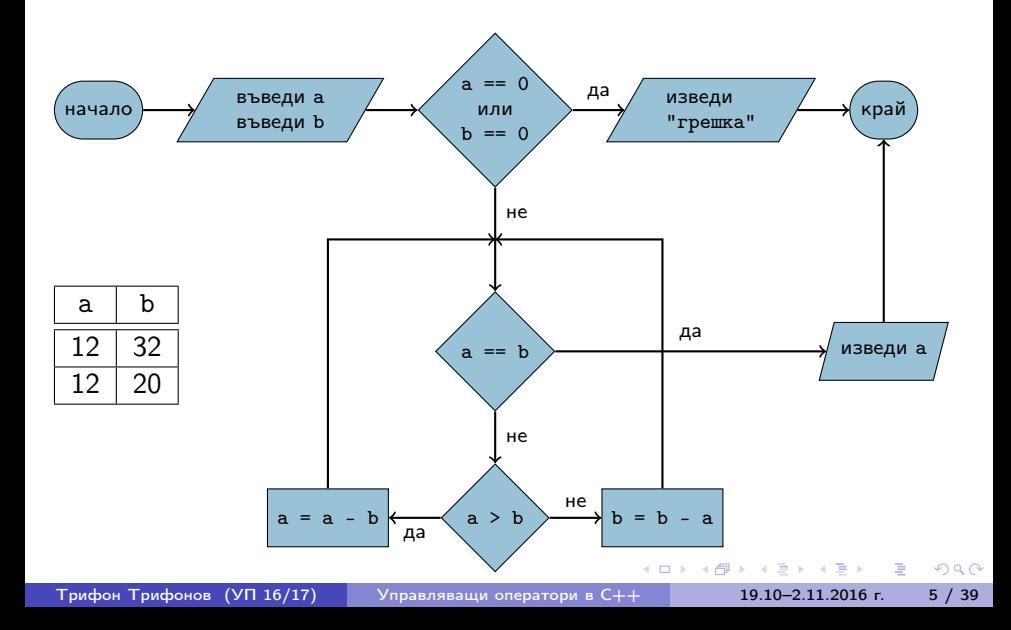

<span id="page-12-0"></span>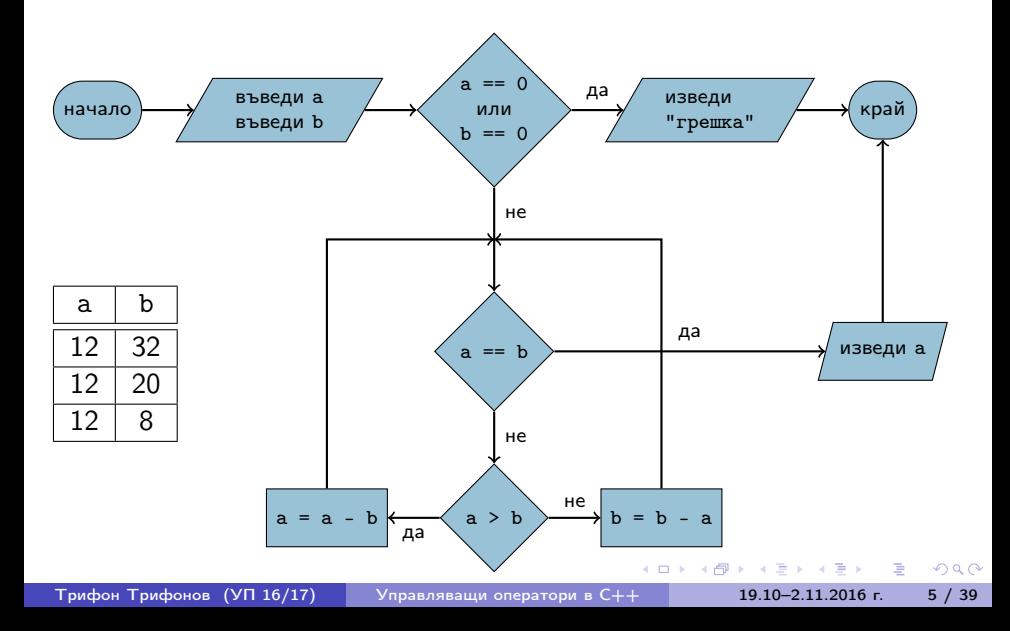

<span id="page-13-0"></span>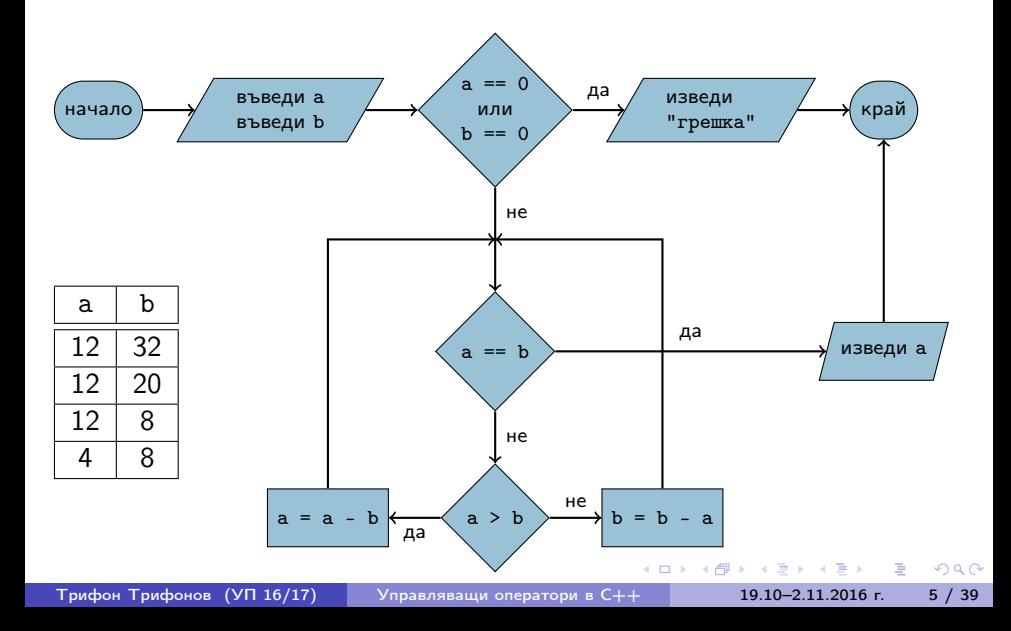

<span id="page-14-0"></span>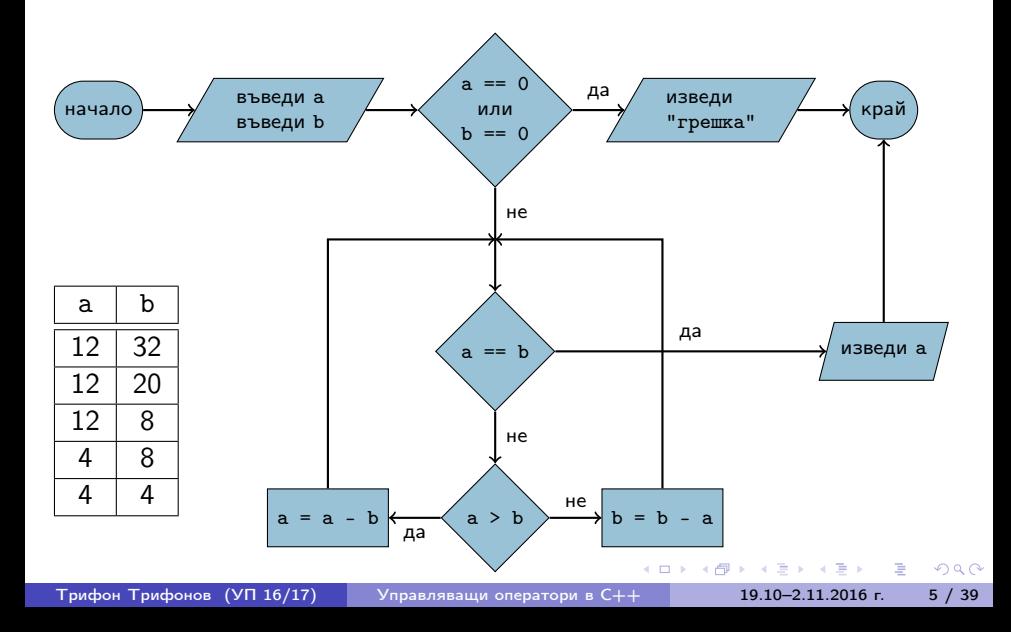

# <span id="page-15-0"></span>Структурни езици — разклонение

- **•** Въведи а, b
- 2 Ако а =  $= 0$ , към 5
- $3x = -b / a$
- <sup>4</sup> Премини към 9
- $6$  A<sub>ko</sub>  $b = 0$ ,  $\kappa$ ъм 8
- <sup>6</sup> "Няма решения"
- <sup>7</sup> Премини към 9
- $\bullet$  "Всяко  $x$  е решение"
- <sup>9</sup> Край
- Въведи a, b
- $\bullet$  A<sub>ko</sub> a == 0
	- $\bullet$  Ако  $b == 0$ 
		- **•** "Всяко х е решение"
	- Иначе
		- "Няма решения"

 $A \oplus B$   $A \oplus B$   $A \oplus B$ 

Иначе

$$
\bullet \ \ x = -b \ / \ a
$$

 $\leftarrow$   $\Box$ 

- 3

 $QQ$ 

## <span id="page-16-0"></span>Структурни езици — индуктивен цикъл

- **•** Въведи n
- 2  $i = 1$
- $3 f = 1$
- 4 Ако i > n, към 8
- $f = f * i$
- $6 i = i + 1$
- <sup>7</sup> Премини към 4
- **8** Изведи f
- <sup>9</sup> Край
- Въведи n
- $\bullet$  i = 1
- $\bullet$  f = 1
- Повтаряй n пъти

4 D F

- $\bullet$  f = f  $*$  i
- $\bullet i = i + 1$
- Изведи f

- 30

 $\Omega$ 

 $\langle \vert \bar{H} \vert \rangle$  ,  $\langle \vert \bar{H} \vert \rangle$  ,  $\langle \vert \bar{H} \vert \rangle$ 

## <span id="page-17-0"></span>Структурни езици — итеративен цикъл

- **•** Въведи а, b
- Ако  $a == b$ , към 6.
- $\bullet$  Ако а > b, към 5.
- $\bullet$  b = b a;  $\kappa$ ъм 2.
- $6a = a b$ ; към 2.
- **6** Изведи а
- <sup>7</sup> Край
- Въведи a, b Докато a != b  $\bullet$  Акоа > b  $a = a - b$ В противен случай  $\bullet$  b = b - a
- **•** Изведи а

 $\Omega$ 

イロメ イ何メ イヨメ イヨメーヨー

## <span id="page-18-0"></span>Основни понятия

- Операция (operator)
- Израз (expression)
- Оператор/команда (statement)
- $\langle$ израз $\rangle ::= \langle$ константа $\rangle | \langle$ променлива $\rangle |$

 $\leq$ едноместна операция $>$   $\leq$ израз $>$   $|$ 

<израз> <двуместна\_операция> <израз>

•  $\langle$ оператор $\rangle ::= \langle$ израз $\rangle$ ;

 $\Omega$ 

イロメ イ何メ イヨメ イヨメーヨー

## <span id="page-19-0"></span>Оператор за присвояване

- $\langle$ променлива $\rangle$  =  $\langle$ израз $\rangle$ ;
- $\bullet$  <lvalue> = <rvalue>;
- $\bullet$  <lvalue> място в паметта със стойност, която може да се променя
- Пример: променлива
- $\bullet$  <rvalue> временна стойност, без специално място в паметта
- Пример: константа, литерал, резултат от пресмятане
- стандартно преобразуване на типовете:  $\langle$ rvalue $\rangle$  се преобразува до типа на  $\langle$ lvalue $\rangle$

KEL KALA KEL KEL KARA

#### <span id="page-20-0"></span>дясноасоциативна операция

 $\mathcal{A} \oplus \mathcal{B} \rightarrow \mathcal{A} \oplus \mathcal{B} \rightarrow \mathcal{A} \oplus \mathcal{B}$ 重  $299$ 4 0 8

Трифон Трифонов (УП 16/17) [Управляващи оператори в C++](#page-0-0) 19.10–2.11.2016 г. 11 / 39

- <span id="page-21-0"></span>дясноасоциативна операция
- $a = b = c = 2;$

K ロ ▶ K 個 ▶ K 로 ▶ K 로 ▶ 『 로 │ K 9 Q Q

- <span id="page-22-0"></span>дясноасоциативна операция
- $a = (b = (c = 2))$ ;
- $\bullet$   $((a = b) = c) = 2);$

K ロ ▶ K 個 ▶ K 로 ▶ K 로 ▶ 『 로 │ K 9 Q Q

#### <span id="page-23-0"></span>дясноасоциативна операция

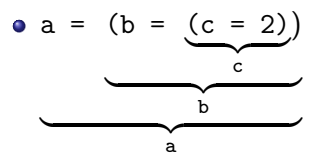

化重变 化重变

4 母  $\,$ 

4 D F

÷.

 $299$ 

#### <span id="page-24-0"></span>дясноасоциативна операция

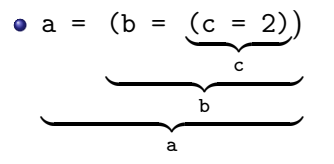

• Пример: cout  $\langle x + (b = 2) \rangle$ ;

4 同下

4 **D** F

化重复 化重变

 $QQ$ 

÷.

#### <span id="page-25-0"></span>дясноасоциативна операция

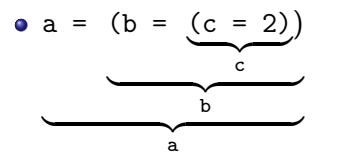

- Пример: cout  $\langle x + (b = 2) \rangle$ ;
- Пример:  $(a = b) = a + 3$ ;

医毛囊 医牙骨下的

4 同下

4 **D** F

 $QQ$ 

÷.

## <span id="page-26-0"></span>Операция за изброяване

- $\langle$ израз $1$ >,  $\langle$ израз $2$ >
- оценява и двата израза, но крайният резултат е оценката на втория израз
- a, b, c,  $d \Leftrightarrow (a, (b, (c, d)))$
- дясноасоциативна
- използва се рядко
- Пример:  $a = (cut \le x, x)$ ;

KED KAP KED KED E VOQO

<span id="page-27-0"></span> $\bullet$  a = a + 2  $\Leftrightarrow$  a += 2

 $2990$ 

 $\left\{ \begin{array}{ccc} \square & \times & \overline{c} & \overline{c} & \times \end{array} \right.$  ,  $\left\{ \begin{array}{ccc} \square & \times & \times & \overline{c} & \times \end{array} \right.$ 

- <span id="page-28-0"></span> $\bullet$  a = a + 2  $\Leftrightarrow$  a += 2
- $\bullet$  -=, \*=, /=, %=

K ロ ▶ K 個 ▶ K 로 ▶ K 로 ▶ 『 로 │ K 9 Q Q

- <span id="page-29-0"></span> $\bullet$  a = a + 2  $\Leftrightarrow$  a += 2
- $\bullet$  -=, \*=, /=, %=
- $\bullet$  a = a + 1  $\Leftrightarrow$  ++a

**KORKA EXAMPLE A GRANI** 

- <span id="page-30-0"></span> $\bullet$  a = a + 2  $\Leftrightarrow$  a += 2  $\bullet$  -=, \*=, /=, %=
- $\bullet$  a = a + 1  $\Leftrightarrow$  ++a
- $\bullet$  a = a 1  $\Leftrightarrow$  --a

**KORKA EXAMPLE A GRANI** 

- <span id="page-31-0"></span> $\bullet$  a = a + 2  $\Leftrightarrow$  a += 2
- $\bullet$  -=, \*=, /=, %=
- $\bullet$  a = a + 1  $\Leftrightarrow$  ++a
- $\bullet$  a = a 1 $\Leftrightarrow$  --a
- a++ увеличава a с 1, но връща предишната стойност на a

K ロ ▶ K 個 ▶ K 로 ▶ K 로 ▶ 『 로 │ K 9 Q Q

- <span id="page-32-0"></span> $\bullet$  a = a + 2  $\Leftrightarrow$  a += 2
- $\bullet$  -=, \*=, /=, %=
- $\bullet$  a = a + 1  $\Leftrightarrow$  ++a
- $\bullet$  a = a 1 $\Leftrightarrow$  --a
- a++ увеличава a с 1, но връща предишната стойност на a •  $a^{++} \Leftrightarrow (a = (tmp = a) + 1, tmp)$

K ロ ▶ K 個 ▶ K 로 ▶ K 로 ▶ 『 로 │ K 9 Q Q

- <span id="page-33-0"></span> $\bullet$  a = a + 2  $\Leftrightarrow$  a += 2
- $\bullet$  -=, \*=, /=, %=
- $\bullet$  a = a + 1  $\Leftrightarrow$  ++a
- $\bullet$  a = a 1 $\Leftrightarrow$  --a
- a++ увеличава a с 1, но връща предишната стойност на a
	- $a^{++} \Leftrightarrow (a = (tmp = a) + 1, tmp)$
- a-- действа аналогично

K ロ > K @ > K 할 > K 할 > → 할 → K Q Q @

- <span id="page-34-0"></span> $\bullet$  a = a + 2  $\Leftrightarrow$  a += 2
- $\bullet$  -=, \*=, /=, %=
- $\bullet$  a = a + 1  $\Leftrightarrow$  ++a
- $\bullet$  a = a 1 $\Leftrightarrow$  --a
- $\bullet$  a++ увеличава a c 1, но връща предишната стойност на а
	- $a^{++} \Leftrightarrow (a = (tmp = a) + 1, tmp)$
- a-- действа аналогично
- $a++$  връща а, което е  $\langle$  value $\rangle$

**KORKAN KERKER SAGA** 

- <span id="page-35-0"></span> $\bullet$  a = a + 2  $\Leftrightarrow$  a += 2
- $\bullet$  -=, \*=, /=, %=
- $\bullet$  a = a + 1  $\Leftrightarrow$  ++a
- $\bullet$  a = a 1 $\Leftrightarrow$  --a
- $\bullet$  a++ увеличава a c 1, но връща предишната стойност на а
	- $a^{++} \Leftrightarrow (a = (tmp = a) + 1, tmp)$
- a-- действа аналогично
- $a++$  връща а, което е  $\langle$  value $\rangle$ 
	- Пример:  $++a += 5$ ;

**KORKAN KERKER SAGA**
## <span id="page-36-0"></span>Съкратени оператори за присвояване

- $\bullet$  a = a + 2  $\Leftrightarrow$  a += 2
- $\bullet$  -=, \*=, /=, %=
- $\bullet$  a = a + 1  $\Leftrightarrow$  ++a
- $\bullet$  a = a 1  $\Leftrightarrow$  --a
- $\bullet$  a++ увеличава a c 1, но връща предишната стойност на а
	- $a^{++} \Leftrightarrow (a = (tmp = a) + 1, tmp)$
- a-- действа аналогично
- $a++$  връща а, което е  $\langle$  value $\rangle$ 
	- Пример:  $++a += 5$ ;
- $\bullet$  a-- връща предишната стойност на а, което е  $\langle$ rvalue $\rangle$

## <span id="page-37-0"></span>Съкратени оператори за присвояване

- $\bullet$  a = a + 2  $\Leftrightarrow$  a += 2
- $\bullet$  -=, \*=, /=, %=
- $\bullet$  a = a + 1  $\Leftrightarrow$  ++a
- $\bullet$  a = a 1 $\Leftrightarrow$  --a
- $\bullet$  a++ увеличава a c 1, но връща предишната стойност на а
	- $a^{++} \Leftrightarrow (a = (tmp = a) + 1, tmp)$
- a-- действа аналогично
- $a++$  връща а, което е  $\langle$  value $\rangle$ 
	- Пример:  $++a += 5$ ;
- $\bullet$  a-- връща предишната стойност на a, което е  $\langle$ rvalue $\rangle$ 
	- Пример:  $x = a^{++} * b; a^{++} = b;$

<span id="page-38-0"></span>Оператор за блок

## $\bullet \{ \{ \text{coneparop} \} \}$

Трифон Трифонов (УП 16/17) [Управляващи оператори в C++](#page-0-0) 19.10–2.11.2016 г. 14 / 39

 $\Rightarrow$ 

 $299$ 

 $A \cup B$   $A \cup B$   $B \cup A \cup B$   $B \cup A \cup B$ 

<span id="page-39-0"></span>Оператор за блок

- $\bullet \{ \{ \text{coneparop} > \} \}$
- $\bullet \{$  <onepatop<sub>1</sub>> <onepatop<sub>2</sub>> ... <onepatop<sub>n</sub>> }

Трифон Трифонов (УП 16/17) [Управляващи оператори в C++](#page-0-0) 19.10–2.11.2016 г. 14 / 39

**KORKA ERKER ADA YOUR** 

## <span id="page-40-0"></span>Оператор за блок

- $\bullet \{ \{ \text{coneparop} \} \}$
- $\bullet \{$  <onepatop<sub>1</sub>> <onepatop<sub>2</sub>> ... <onepatop<sub>n</sub>> }
- Вложени блокове

```
{
  int x = 2;
  {
    x \neq 2;cout << x;}
}
```
K ロ > K @ > K 할 > K 할 > → 할 → K Q Q @

<span id="page-41-0"></span>Област на действие (scope)

областта на действие се простира от дефиницията на променливата до края на блока, в който е дефинирана

 $x = x$ 

4 **D** F

э

## <span id="page-42-0"></span>Област на действие (scope)

- областта на действие се простира от дефиницията на променливата до края на блока, в който е дефинирана
- дефиниция на променлива със същото име в същия блок е забранена

 $\Omega$ 

## <span id="page-43-0"></span>Област на действие (scope)

- областта на действие се простира от дефиницията на променливата до края на блока, в който е дефинирана
- дефиниция на променлива със същото име в същия блок е забранена
- дефиниция на променлива във вложен блок покрива всички външни дефиниции със същото име

 $\Omega$ 

<span id="page-44-0"></span>
$$
int x = 0;
$$
\n
$$
\left\{\n \begin{array}{l}\n x++; \\
 \text{double } y = 2.3; \\
 \left\{\n \begin{array}{l}\n \text{double } x = 1.6; \\
 \text{double } x = 1.6; \\
 \text{double } y = 2.4; \\
 \text{double } y = 2.4; \\
 x+=3; \\
 \end{array}\n \right.\n \end{array}\n \right.
$$
\n
$$
x \leftarrow 4; \\
 y \leftarrow 2.1;
$$

 $\mathbf{A} \cap \mathbf{B} \rightarrow \mathbf{A} \oplus \mathbf{B} \rightarrow \mathbf{A} \oplus \mathbf{B} \rightarrow \mathbf{B} \oplus \mathbf{B} \oplus \mathbf{B} \opl$ 

 $QQQ$ 

<span id="page-45-0"></span>
$$
int x = 0;
$$
\n{  
\n $x++;$   
\ndouble y = 2.3;  
\n{  
\ndouble x = 1.6;  
\n $y = x * x;$   
\n}  
\ndouble y = 2.4;  
\n $x += 3;$   
\n $x += 4;$   
\n $y/- 2.1;$ 

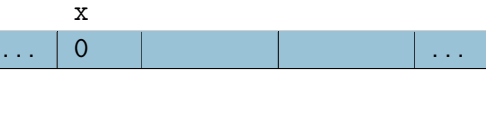

4 D F

- 4 円 →

Трифон Трифонов (УП 16/17) [Управляващи оператори в C++](#page-0-0) 19.10–2.11.2016 г. 16 / 39

医单侧 医骨关节

G.

<span id="page-46-0"></span>
$$
int x = 0;
$$
\n{  
\n $x++;$   
\ndouble y = 2.3;  
\n{  
\ndouble x = 1.6;  
\n $y = x * x;$   
\n}  
\ndouble y = 2.4;  
\n $x += 3;$   
\n $x += 4;$   
\n $y/- 2.1;$ 

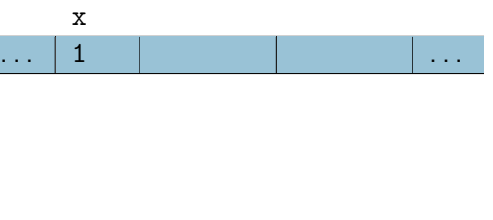

4 D F

- ← 冊 →

Трифон Трифонов (УП 16/17) [Управляващи оператори в C++](#page-0-0) 19.10–2.11.2016 г. 16 / 39

医单侧 医骨关节

 $QQ$ 

<span id="page-47-0"></span>
$$
int x = 0;
$$
\n{  
\n $x++;$   
\ndouble y = 2.3;  
\n{  
\ndouble x = 1.6;  
\n $y = x * x;$   
\n}  
\ndouble y = 2.4;  
\n $x += 3;$   
\n $x += 4;$   
\n $y/- 2.1;$ 

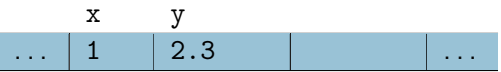

4 0 8 ∢母  $\rightarrow$ 

Трифон Трифонов (УП 16/17) [Управляващи оператори в C++](#page-0-0) 19.10–2.11.2016 г. 16 / 39

化重复 化重复

 $QQ$ 

<span id="page-48-0"></span>
$$
int x = 0;
$$
\n{  
\n $x++;$   
\ndouble y = 2.3;  
\n{  
\ndouble x = 1.6;  
\n $y = x * x;$   
\n}  
\ndouble y = 2.4;  
\n $x += 3;$   
\n $x += 4;$   
\n $y/- 2.1;$ 

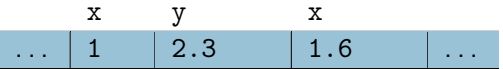

4 D F

- 4 円 →

Трифон Трифонов (УП 16/17) [Управляващи оператори в C++](#page-0-0) 19.10–2.11.2016 г. 16 / 39

医毛囊 医牙骨下的

 $QQ$ 

<span id="page-49-0"></span>
$$
int x = 0;
$$
\n{  
\n $x++;$   
\ndouble y = 2.3;  
\n{  
\ndouble x = 1.6;  
\n $y = x * x;$   
\n}  
\ndouble y = 2.4;  
\n $x += 3;$   
\n $x += 4;$   
\n $y/- 2.1;$ 

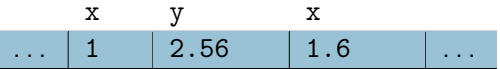

4 D F

- ← 冊 →

Трифон Трифонов (УП 16/17) [Управляващи оператори в C++](#page-0-0) 19.10–2.11.2016 г. 16 / 39

医单侧 医骨关节

 $QQ$ 

<span id="page-50-0"></span>
$$
int x = 0;
$$
\n{  
\n $x++;$   
\ndouble y = 2.3;  
\n{  
\ndouble x = 1.6;  
\n $y = x * x;$   
\n}  
\ndouble y = 2.4;  
\n $x += 3;$   
\n $x += 4;$   
\n $y/- 2.1;$ 

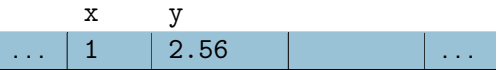

4 D F

- ← 冊 →

Трифон Трифонов (УП 16/17) [Управляващи оператори в C++](#page-0-0) 19.10–2.11.2016 г. 16 / 39

医单侧 医骨关节

 $QQ$ 

<span id="page-51-0"></span>
$$
int x = 0;
$$
\n{  
\n $x++;$   
\ndouble y = 2.3;  
\n{  
\ndouble x = 1.6;  
\n $y = x * x;$   
\n}  
\ndouble y = 2.4;  
\n $x += 3;$   
\n $x += 4;$   
\n $y/- 2.1;$ 

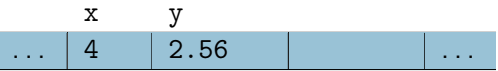

4 D F

- ← 冊 →

Трифон Трифонов (УП 16/17) [Управляващи оператори в C++](#page-0-0) 19.10–2.11.2016 г. 16 / 39

医单侧 医骨关节

 $QQ$ 

<span id="page-52-0"></span>
$$
int x = 0;
$$
\n{  
\n $x++;$   
\ndouble y = 2.3;  
\n{  
\ndouble x = 1.6;  
\n $y = x * x;$   
\n}  
\ndouble y = 2.4;  
\n $x += 3;$   
\n $x += 4;$   
\n $y/- 2.1;$ 

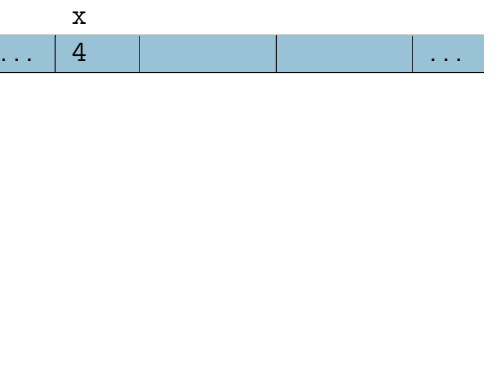

4 D F

- ← 冊 →

Трифон Трифонов (УП 16/17) [Управляващи оператори в C++](#page-0-0) 19.10–2.11.2016 г. 16 / 39

医单侧 医骨关节

 $QQ$ 

<span id="page-53-0"></span>
$$
int x = 0;
$$
\n{  
\n $x++;$   
\ndouble y = 2.3;  
\n{  
\ndouble x = 1.6;  
\n $y = x * x;$   
\n}  
\ndouble y = 2.4;  
\n $x += 3;$   
\n $x += 4;$   
\n $y/- 2.1;$ 

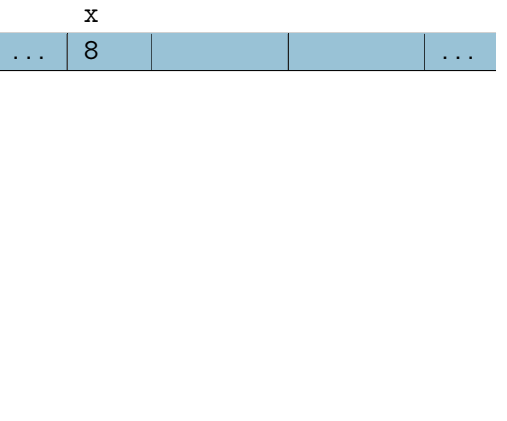

4 D F

- ← 冊 →

医单侧 医骨关节

 $QQ$ 

## <span id="page-54-0"></span>Празен оператор

#### $\bullet$ ;

#### $\bullet$ ;  $\Leftrightarrow$  {}

няма никакъв ефект

 $4$  ロ }  $4$   $4$   $\oplus$  }  $4$   $\oplus$  }  $4$   $\oplus$  }

■

 $299$ 

#### <span id="page-55-0"></span>• if (<израз>) <оператор> [else <оператор>]

イロト イ押ト イヨト イヨト

 $\Rightarrow$ 

- <span id="page-56-0"></span>• if (<израз>) <оператор> [else <оператор>]
- Съкратената форма ⇔ пълна форма с празен оператор

 $A \oplus A \oplus A \oplus A \oplus A$ 

4 0 8

÷.

- <span id="page-57-0"></span>• if (<израз>) <оператор> [else <оператор>]
- Съкратената форма ⇔ пълна форма с празен оператор • if (A)  $X: \Leftrightarrow$  if (A) X; else;

不自下

イ母 トラミチ マミト

÷.

- <span id="page-58-0"></span>• if (<израз>) <оператор> [else <оператор>]
- Съкратената форма ⇔ пълна форма с празен оператор • if (A)  $X: \Leftrightarrow$  if (A) X; else;
- Пример: if ( $x < 2$ )  $y = 2$ ;

K ロ K K A 마 K C H K C H X H C

- <span id="page-59-0"></span>• if (<израз>) <оператор> [else <оператор>]
- Съкратената форма ⇔ пълна форма с празен оператор • if (A)  $X$ ;  $\Leftrightarrow$  if (A) X; else;
- Пример: if ( $x < 2$ )  $y = 2$ ;
- Пример: if ( $x > 5$ )  $y = 5$ ; else  $y = 3$ ;

KED KAP KED KED E MAA

<span id="page-60-0"></span>Какво имаме предвид, когато пишем:

if  $(a > 0)$  if  $(b > 0)$  cout  $\le 1$ ; else cout  $\le 3$ ;

**KORKA ERKER ADA YOUR** 

```
Какво имаме предвид, когато пишем:
if (a > 0) if (b > 0) cout \le 1; else cout \le 3;
 if (a > 0)if (b > 0)cout << 1;
   else
     cout << 3;
                          или
                                         if (a > 0)if (b > 0)cout << 1;
                                         else
                                           cout << 3:
```
**KORKA ERKER ADA YOUR** 

```
Какво имаме предвид, когато пишем:
if (a > 0) if (b > 0) cout \le 1; else cout \le 3;
 if (a > 0) {
   if (b > 0)cout << 1;
   else
     cout << 3;
 }
                           или
                                         if (a > 0) {
                                           if (b > 0)cout << 1;
                                         }
                                         else
                                           cout << 3:
```
K ロ ▶ K 個 ▶ K 로 ▶ K 로 ▶ 『 로 │ K 9 Q Q

```
Какво имаме предвид, когато пишем:
if (a > 0) if (b > 0) cout \le 1; else cout \le 3;
 if (a > 0) {
   if (b > 0)// a > 0 & b > 0cout << 1;
   else
    // a > 0 & b < 0cout << 3;
 }
                          или
                                        if (a > 0) {
                                          if (b > 0)// a > 0 & b > 0cout << 1;
                                        }
                                        else
                                          11 a < 0cout << 3;
```
KED KAP KED KED E VOOR

```
Какво имаме предвид, когато пишем:
if (a > 0) if (b > 0) cout \le 1; else cout \le 3;
 if (a > 0) {
   if (b > 0)// a > 0 & b > 0cout << 1;
   else
    // a > 0 & b < 0cout << 3;
 }
```
K ロ ▶ K 個 ▶ K 로 ▶ K 로 ▶ 『 로 │ K 9 Q Q

<span id="page-65-0"></span>Представяне на логически операции с вложени условни оператори:

if (!A) X; else Y; ⇔ if  $(A)$   $Y$ ; else X;

 $\left\{ \begin{array}{ccc} \square & \times & \overline{c} & \overline{c} &$ 

<span id="page-66-0"></span>Представяне на логически операции с вложени условни оператори:

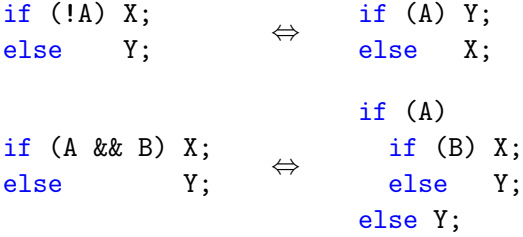

 $QQ$ 

÷.

 $\langle \langle \langle \langle \langle \rangle \rangle \rangle \rangle$  and  $\langle \langle \rangle \rangle$  and  $\langle \rangle$  and  $\langle \rangle$ 

4 **D** F

<span id="page-67-0"></span>Представяне на логически операции с вложени условни оператори:

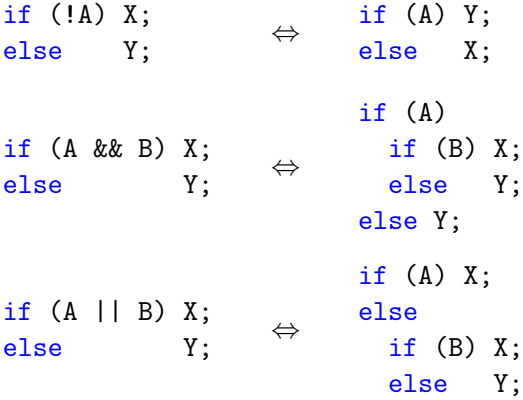

÷.

 $\langle \langle \langle \langle \langle \rangle \rangle \rangle \rangle$  and  $\langle \langle \rangle \rangle$  and  $\langle \rangle$  and  $\langle \rangle$ 

4 **D** F

<span id="page-68-0"></span>Представяне на логически операции с вложени условни оператори:

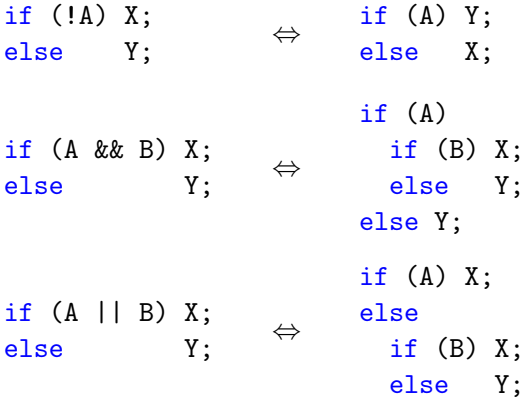

Пример: if  $(x > 0$  && log $(x) < 5$ ) ... Пример: if  $(x == 0 || y / x == 1) ...$ 

K ロ ▶ K 個 ▶ K 할 ▶ K 할 ▶ 이 할 → 이익(연)

<span id="page-69-0"></span>Условна операция

### •  $\lt$ булев израз $> ?$   $\lt$ израз $_1$  $>$  :  $\lt$ израз $_2$

Трифон Трифонов (УП 16/17) [Управляващи оператори в C++](#page-0-0) 19.10–2.11.2016 г. 21 / 39

 $\left\{ \begin{array}{ccc} 1 & 0 & 0 \\ 0 & 1 & 0 \end{array} \right.$  ,  $\left\{ \begin{array}{ccc} \frac{1}{2} & 0 & 0 \\ 0 & 0 & 0 \end{array} \right.$ 

 $2990$ 

## <span id="page-70-0"></span>Условна операция

- $\lt$ булев израз $> ?$   $\lt$ израз $_1$  $>$  :  $\lt$ израз $_2$
- триместна (тернарна) операция

 $\sqrt{m}$  )  $\sqrt{m}$  )  $\sqrt{m}$  )

不自下

 $QQ$ 

## <span id="page-71-0"></span>Условна операция

- $\lt$ булев израз $> ?$   $\lt$ израз $_1$  $>$  :  $\lt$ израз $_2$
- триместна (тернарна) операция
- пресмята се <булев\_израз>

 $4$  ロ }  $4$   $4$   $\oplus$  }  $4$   $\oplus$  }  $4$   $\oplus$  }

 $QQ$ 

E.
- <span id="page-72-0"></span>•  $\lt$ булев израз $> ?$   $\lt$ израз $_1$  $>$  :  $\lt$ израз $_2$
- триместна (тернарна) операция
- пресмята се <булев\_израз>
	- При true се пресмята  $\langle$ израз<sub>1</sub> $\rangle$  и се връща резултатът

イロト イ押 トイヨ トイヨ トー

E.

 $QQQ$ 

- <span id="page-73-0"></span>•  $\lt$ булев израз $> ?$   $\lt$ израз $_1$  $> :$   $\lt$ израз $_2$  $>$
- триместна (тернарна) операция
- пресмята се <булев\_израз>
	- При true се пресмята  $\langle$ израз<sub>1</sub> $\rangle$  и се връща резултатът
	- При false се пресмята  $\langle$ израз<sub>2</sub> $\rangle$  и се връща резултатът

イロト イ押 トイヨ トイヨ トー

E.

 $QQQ$ 

- <span id="page-74-0"></span>•  $\lt$ булев израз $> ?$   $\lt$ израз $_1$  $> :$   $\lt$ израз $_2$  $>$
- триместна (тернарна) операция
- пресмята се <булев\_израз>
	- При true се пресмята  $\langle$ израз<sub>1</sub> $\rangle$  и се връща резултатът
	- При false се пресмята  $\langle$ израз $_2$  и се връща резултатът
- Пример:  $x = (y < 2)$  ?  $y + 1$  :  $y 2$ ;

**KORKA ERKER ADA YOUR** 

- <span id="page-75-0"></span>•  $\lt$ булев израз $> ?$   $\lt$ израз $_1$  $> :$   $\lt$ израз $_2$  $>$
- триместна (тернарна) операция
- пресмята се <булев\_израз>
	- При true се пресмята  $\langle$ израз<sub>1</sub> $\rangle$  и се връща резултатът
	- При false се пресмята  $\langle$ израз<sub>2</sub> $\rangle$  и се връща резултатът
- Пример:  $x = (y < 2)$  ?  $y + 1$  :  $y 2$ ;
- $\bullet$  A  $\Leftrightarrow$  A ? true : false

**KORKA ERKER ADA YOUR** 

- <span id="page-76-0"></span>•  $\lt$ булев израз $> ?$   $\lt$ израз $_1$  $> :$   $\lt$ израз $_2$  $>$
- триместна (тернарна) операция
- пресмята се <булев\_израз>
	- При true се пресмята  $\langle$ израз<sub>1</sub> $\rangle$  и се връща резултатът
	- При false се пресмята  $\langle$ израз<sub>2</sub> $\rangle$  и се връща резултатът
- Пример:  $x = (y < 2)$  ?  $y + 1$  :  $y 2$ ;
- $\bullet$  A  $\Leftrightarrow$  A ? true : false
- $\bullet$  !A  $\Leftrightarrow$  A ? false : true

KEL KALA KEL KEL ARA KELA

- <span id="page-77-0"></span>•  $\lt$ булев израз $> ?$   $\lt$ израз<sub>1</sub> $> :$   $\lt$ израз $\gt$
- триместна (тернарна) операция
- пресмята се <булев\_израз>
	- При true се пресмята  $\langle$ израз<sub>1</sub> $\rangle$  и се връща резултатът
	- При false се пресмята  $\langle$ израз $_2$  и се връща резултатът
- Пример:  $x = (y < 2)$  ?  $y + 1$  :  $y 2$ ;
- $\bullet$  A  $\Leftrightarrow$  A ? true : false
- $\bullet$  !A  $\Leftrightarrow$  A ? false : true
- $\bullet$  A && B  $\Leftrightarrow$  A ? B : false

KEL KALA KEL KEL ARA KELA

- <span id="page-78-0"></span>•  $\lt$ булев израз $> ?$   $\lt$ израз<sub>1</sub> $> :$   $\lt$ израз $\gt$
- триместна (тернарна) операция
- пресмята се <булев\_израз>
	- При true се пресмята  $\langle$ израз<sub>1</sub> $\rangle$  и се връща резултатът
	- При false се пресмята  $\langle$ израз $_2$  и се връща резултатът
- Пример:  $x = (y < 2)$  ?  $y + 1$  :  $y 2$ ;
- $\bullet$  A  $\Leftrightarrow$  A ? true : false
- $\bullet$  !A  $\Leftrightarrow$  A ? false : true
- $\bullet$  A && B  $\Leftrightarrow$  A ? B : false
- $\bullet$  A || B  $\Leftrightarrow$  A ? true : B

KEL KALA KEL KEL ARA KELA

<span id="page-79-0"></span>Задачи за условен оператор

#### <sup>1</sup> Да се провери дали три числа образуват растяща редица

イロト イ押ト イヨト イヨト 重し  $ORO$ 

Трифон Трифонов (УП 16/17) [Управляващи оператори в C++](#page-0-0) 19.10–2.11.2016 г. 22 / 39

<span id="page-80-0"></span>Задачи за условен оператор

- <sup>1</sup> Да се провери дали три числа образуват растяща редица
- <sup>2</sup> Да се намери най-малкото от три числа

 $QQ$ 

E.

 $A \oplus A \oplus A \oplus A \oplus A$ 

4 D F

イロト イ部 トメ きょ メ きょ

 $\equiv$   $\Omega$ 

<span id="page-81-0"></span>Задачи за условен оператор

- <sup>1</sup> Да се провери дали три числа образуват растяща редица
- <sup>2</sup> Да се намери най-малкото от три числа
- <sup>3</sup> Да се подредят три числа в растяща редица

イロト イ押 トイヨ トイヨト

 $\equiv$   $\Omega$ 

- <sup>4</sup> Да се провери дали три числа образуват Питагорова тройка
- <sup>3</sup> Да се подредят три числа в растяща редица
- <sup>2</sup> Да се намери най-малкото от три числа
- <sup>1</sup> Да се провери дали три числа образуват растяща редица

# <span id="page-82-0"></span>Задачи за условен оператор

<span id="page-83-0"></span>Оператор за многозначен избор

```
switch (<израз>) {
       \{ case <константен израз> : \{ <оператор> \}\left[ default : \left\{ < \alpha \alpha \alpha \alpha \beta \alpha \beta \beta \beta}
```

```
Пример:
```

```
switch (x) {
        case 1 : x++;
        case 2 : x += 2;
        default : x \neq 5;
}
```
メタト メミト メミト

 $\leftarrow$   $\Box$ 

G.

 $QQ$ 

## <span id="page-84-0"></span>Оператор за прекъсване

- break;
- Пример:

```
switch (x) {
        case 1 : x++; break;case 2 : x += 2; break;
        default : x += 5;
}
```
**KORKA ERKER ADA YOUR** 

<span id="page-85-0"></span>Задачи за многозначен избор

<sup>1</sup> Да се пресметне избрана от потребителя целочислена аритметична операция

 $QQ$ 

G.

 $\langle \vert \bar{c} \vert \vert \rangle$  ,  $\langle \vert \bar{c} \vert \rangle$  ,  $\langle \vert \bar{c} \vert \rangle$ 

4 D F

 $\overline{f}(\overline{f})$  ,  $\overline{f}(\overline{f})$  ,  $\overline{f}(\overline{f})$  ,  $\overline{f}(\overline{f})$  ,  $\overline{f}(\overline{f})$ 

÷.  $\Omega$ 

<span id="page-86-0"></span>Задачи за многозначен избор

- <sup>1</sup> Да се пресметне избрана от потребителя целочислена аритметична операция
- <sup>2</sup> Да се провери дали дадена буква е гласна или съгласна

<span id="page-87-0"></span>Да се пресметне  $\sum$ 5  $i=1$ i 2

重

 $299$ 

 $($  ロ )  $($  何 )  $($  ヨ )  $($  ヨ  $)$ 

<span id="page-88-0"></span>• Aa ce пресметне 
$$
\sum_{i=1}^{5} i^2
$$
  
• x += 1\*1; x += 2\*2; x += 3\*3; x += 4\*4; x += 5\*5;

イロト イ部 トイモト イモト

■ 1  $2990$ 

<span id="page-89-0"></span>\n- $$
\Box
$$
 \n  $\Box$  \n  $\Box$  \n <math display="</li>

イロト 不優 ト 不重 ト 不重 トー 重

 $2990$ 

<span id="page-90-0"></span>\n- $$
\Box
$$
 \n  $\Box$ \n
\n- $\Box$  \n  $\Box$ \n
\n- $\Box$  \n  $\Box$ \n
\n- $\Box$  \n  $\Box$ \n
\n- $\Box$  \n  $\Box$  \n  $\Box$ \n
\n- $\Box$  \n  $\Box$  \n  $\Box$  \n  $\Box$ \n
\n- $\Box$  \n  $\Box$  \n  $\Box$  \n

индуктивен цикличен процес

イロメ イ部メ イ君メ イ君メー

ミー  $2990$ 

<span id="page-91-0"></span>\n- $$
\Box
$$
 \n
	\n- $\Box$  \n
		\n- $\Box$  \n
			\n- $\Box$  \n
				\n- $i^2$
				\n- $x + 1 + 1$ ;  $x + 2 \times 2$ ;  $x + 3 \times 3$ ;  $x + 4 \times 4$ ;  $x + 5 \times 5$ ;   
				\n
				\n- $x + 1 \times 1$ ;  $x + 2 \times 2$ ;  $x + 5 \times 3$ ;  $x + 4 \times 4$ ;  $x + 5 \times 5$ ;   
				\n
				\n- $\Box$  \n
					\n- $\Box$  \n
						\n- $\Box$  \n
							\n- $\Box$  \n
								\n- $\Box$  \n
									\n- $\Box$  \n
										\n- $\Box$  \n
											\n- $\Box$  \n
												\n- $\Box$  \n
													\n- $\Box$  \n
														\n- $\Box$  \n
															\n- $\Box$  \n
																\n- $\Box$  \n
																	\n- $\Box$  \n
																		\n- $\Box$  \n
																			\n- $\Box$  \n
																				\n- $\Box$  \n
																					\n- $\Box$  \n
																						\n- $\Box$  \n
																							\n- $\Box$  \n
																								\n- $\Box$  \n
																									\n- $\Box$  \n
																										\n- $\Box$  \n
																											\n- $\Box$  \n

• for(int i = 1; i 
$$
\le
$$
 5; i++) x += i \* i;

メロト メタト メミト メミト

■

 $299$ 

<span id="page-92-0"></span>\n- $$
\Box
$$
 \n
	\n- $\Box$  \n
		\n- $\Box$  \n
			\n- $\Box$  \n  $i^2$
			\n\n
		\n- $x + = 1*1$ ;  $x + = 2*2$ ;  $x + = 3*3$ ;  $x + = 4*4$ ;  $x + = 5*5$ ;   
		\n
		\n- $x + = i * i$ ;  $3a \neq i = 1, 2, 3, 4, 5$
		\n- **•**  $\Box$  **unayxrule** \n
			\n- $\Box$   $\Box$  <math display="</li>

 $\bullet$  Да се намери първата цифра на  $x$ 

 $\sqrt{m}$  )  $\sqrt{m}$  )  $\sqrt{m}$  )

4 0 8

重

 $299$ 

<span id="page-93-0"></span>\n- $$
\Box
$$
 \n
	\n- $\Box$  \n
		\n- $\Box$  \n
			\n- $\Box$  \n  $i^2$
			\n- $x = 1*1$ ;  $x += 2*2$ ;  $x += 3*3$ ;  $x += 4*4$ ;  $x += 5*5$ ;  $\Box$  \n
				\n- $x += i*1$ ;  $3a \neq i = 1, 2, 3, 4, 5$
				\n- $\Box$  \n
					\n- $\Box$  \n
						\n- $\Box$  \n
							\n- $\Box$  \n
								\n- $\Box$  \n
									\n- $\Box$  \n
										\n- $\Box$  \n
											\n- $\Box$  \n
												\n- $\Box$  \n
													\n- $\Box$  \n
														\n- $\Box$  \n
															\n- $\Box$  \n
																\n- $\Box$  \n
																	\n- $\Box$  \n
																		\n- $\Box$  \n
																			\n- $\Box$  \n
																				\n- $\Box$  \n
																					\n- $\Box$  \n
																						\n- $\Box$  \n
																							\n- $\Box$  \n
																								\n- $\Box$  \n
																									\n- $\Box$  \n
																										\n- $\Box$  \n
																											\n- $\Box$  \n
																												\n- $\Box$  \n
																													\n- $\Box$  \n
																														\n- <math display="inline</li>

• if  $(x \ge 10)$  x  $/= 10$ ; if  $(x \ge 10)$  x  $/= 10$ ; ...

<span id="page-94-0"></span>\n- $$
\bullet
$$
  $\Box$  *ce*  $a$  *de*  $a$  *de de de*

• 
$$
x
$$
 / = 10; докато е вярно, че  $x$  > = 10

K ロ ▶ K 個 ▶ K 로 ▶ K 로 ▶ 『 로 │ K 9 Q Q

<span id="page-95-0"></span>\n- $$
\Box
$$
 \n
	\n- $\Box$  \n
		\n- $\Box$  \n
			\n- $\Box$  \n
				\n- $i^2$
				\n\n
			\n- $x \leftarrow 1*1; x \leftarrow 2*2; x \leftarrow 3*3; x \leftarrow 4*4; x \leftarrow 5*5; x \leftarrow 5*5; x \leftarrow 4*4; x \leftarrow 5*5; x \leftarrow 5*5; x$

• if 
$$
(x \ge 10)
$$
 x (= 10; if  $(x \ge 10)$  x (= 10; ...

• 
$$
x
$$
 / = 10; докато е вярно, че  $x$  > = 10

итеративен цикличен процес

ミー  $2990$ 

イロメ イ部メ イ君メ イ君メー

<span id="page-96-0"></span>\n- $$
\bullet
$$
  $\bullet$   $\bullet$   $\bullet$   $\bullet$   $\bullet$   $x + = 1*1$ ;  $x + = 2*2$ ;  $x + = 3*3$ ;  $x + = 4*4$ ;  $x + = 5*5$ ;
\n- $\bullet$   $x + = i * i$ ;  $\bullet$   $a = 1, 2, 3, 4, 5$
\n- $\bullet$  **WHANYTUBEH UHKJMYHH PDQCC**
\n- $\bullet$  **for** (**int**  $i = 1$ ;  $i \leq 5$ ;  $i + 1$   $x + = i * i$ ;
\n- **Alac etамepu Thapara u u dppa Ha**  $x$
\n- **if**  $(x > = 10)$   $x / = 10$ ; **if**  $(x > = 10)$   $x / = 10$ ;  $\bullet$   $x / = 10$ ; **q or q q u u q u u u u u u u u u u u u u u u u u u u u u u u u u u u**

• while 
$$
(x \ge 10)
$$
 x  $/= 10$ ;

■ 1  $2990$ 

イロト イ部 トイモト イモト

<span id="page-97-0"></span>for (<израз> ; <израз> ; <израз> ) <оператор>

Трифон Трифонов (УП 16/17) [Управляващи оператори в C++](#page-0-0) 19.10–2.11.2016 г. 27 / 39

K ロ ▶ K 個 ▶ K 로 ▶ K 로 ▶ 『 로 │ K 9 Q Q

- <span id="page-98-0"></span>for (<израз> ; <израз> ; <израз> ) <оператор>
- for (<инициализация> ; <условие> ; <корекция> ) <тяло>

 $\left\{ \begin{array}{ccc} 1 & 0 & 0 \\ 0 & 1 & 0 \end{array} \right.$  ,  $\left\{ \begin{array}{ccc} \frac{1}{2} & 0 & 0 \\ 0 & 0 & 0 \end{array} \right.$  ,  $\left\{ \begin{array}{ccc} \frac{1}{2} & 0 & 0 \\ 0 & 0 & 0 \end{array} \right.$ 

 $QQ$ 

- <span id="page-99-0"></span> $\bullet$  for ( $\lt$ израз $>$ ;  $\lt$ израз $>$ ;  $\lt$ израз $>$ )  $\lt$ оператор $>$
- for (<инициализация> ; <условие> ; <корекция> ) <тяло>
- Семантика:
	- <инициализация>;
	- if  $(*ycловne*)$   ${  $transo$  *xeopenups;*}$
	- if  $(*ycловne*)$   ${  $transo$  *xeopenups;*}$
	- **•** if  $(*y*CDOBMe)$  { *; }*

 $\bullet$  . . .

 $\left\{ \begin{array}{ccc} 1 & 0 & 0 \\ 0 & 1 & 0 \end{array} \right.$  ,  $\left\{ \begin{array}{ccc} \frac{1}{2} & 0 & 0 \\ 0 & 0 & 0 \end{array} \right.$  ,  $\left\{ \begin{array}{ccc} \frac{1}{2} & 0 & 0 \\ 0 & 0 & 0 \end{array} \right.$ 

 $QQQ$ 

- <span id="page-100-0"></span> $\bullet$  for ( $\lt$ израз $>$ ;  $\lt$ израз $>$ ;  $\lt$ израз $>$ )  $\lt$ оператор $>$
- for (<инициализация> ; <условие> ; <корекция> ) <тяло>
- Семантика:
	- <инициализация>;
	- if  $(*ycловne*)$   ${  $transo$  *xeopenups;*}$
	- if  $(*ycловne*)$   ${  $transo$  *xeopenups;*}$
	- if (<условие>) { <тяло> <корекция>; }
	- $\bullet$  . . .
- Изключение: <инициализация> може да е не просто израз, а дефиниция на променлива

 $QQQ$ 

 $\left\{ \begin{array}{ccc} 1 & 0 & 0 \\ 0 & 1 & 0 \end{array} \right.$  ,  $\left\{ \begin{array}{ccc} \frac{1}{2} & 0 & 0 \\ 0 & 0 & 0 \end{array} \right.$  ,  $\left\{ \begin{array}{ccc} \frac{1}{2} & 0 & 0 \\ 0 & 0 & 0 \end{array} \right.$ 

```
Оператор for — примери
```

```
double sum = 0, x;int n;
cout << "Въведете брой числа: ";cin >> n;
for(int i = 1; i <= n; i++) {
  cout << "Въведете число: ";
  \sin \gg x:
  sum += x;
}
cout << "Средно аритметично: " << sum / n << endl;
```
**KORKA ERKER ADA YOUR** 

```
Оператор for — примери
```

```
double sum = 0, x;int n;
cout << "Въведете брой числа: ";cin >> n;
for(int i = 1; i <= n; i++) {
  cout << "Въведете число: ";
 \sin \gg x:
 sum += x;
}
cout << "Средно аритметично: " << sum / n << endl;
for(int i = 1, x = 0, y = 1; i < 5; i++) {
 x += i;
 y *= x;
}
```
**KORKA ERKER ADA YOUR** 

<span id="page-103-0"></span> $\bullet$  Да се пресметне  $n!$ 

重

 $299$ 

イロト イ部 トイヨ トイヨト

<span id="page-104-0"></span> $\bigcirc$  Да се пресметне *n*!

 $\overline{\textbf{2}}$  Да се пресметне сумата  $\sum_{n=1}^{n}$ 

 $i=0$  $x^i$ i!

 $QQ$ 

÷.

医毛囊 医牙骨下的

4 0 8

- ← 冊 →

- <span id="page-105-0"></span> $\bigcirc$  Да се пресметне *n*!
- $\overline{\textbf{2}}$  Да се пресметне сумата  $\sum_{n=1}^{n}$  $i=0$

$$
2 \quad \text{Да се намери броят на тези от числата } x_i = n^3 + 5i^2n - 8i, които са кратни на 3 за  $i = 1, \ldots, n$
$$

 $x^i$ i!

 $QQ$ 

÷.

化重氮 化重氮

4 0 8

∢ 何 ▶

- <span id="page-106-0"></span> $\bullet$  Да се пресметне *n*!
- $\overline{\textbf{2}}$  Да се пресметне сумата  $\sum_{n=1}^{n}$  $i=0$

$$
2 \quad \text{Да се намери броят на тези от числата  $x_i = n^3 + 5i^2n - 8i$ , които са кратни на 3 за  $i = 1, \ldots, n$
$$

 $x^i$ i!

● Да се намери най-голямото число от вида  $x_i = n^3 + 5i^2 n - 8i$  за  $i=1,\ldots,n$ 

 $A \oplus B$   $A \oplus B$   $A \oplus B$   $A \oplus B$ 

 $\leftarrow$   $\Box$ 

÷.

## <span id="page-107-0"></span>Оператор while

• while (<израз>) <оператор>

**B**  $299$ 

**K ロ K K 何 K K 王 K K 王 K** …
- <span id="page-108-0"></span>while (<израз>) <оператор>
- while (<условие>) <тяло>

 $4$  ロ }  $4$   $4$   $\oplus$  }  $4$   $\oplus$  }  $4$   $\oplus$  }

 $\Rightarrow$ 

- <span id="page-109-0"></span>while (<израз>) <оператор>
- while (<условие>) <тяло>
- Семантика:
	- if (<условие>) <тяло>
	- if (<условие>) <тяло>
	- if (<условие>) <тяло>

 $\bullet$  . . .

 $4$  ロ }  $4$   $4$   $\oplus$  }  $4$   $\oplus$  }  $4$   $\oplus$  }

œ.

- <span id="page-110-0"></span>while (<израз>) <оператор>
- while (<условие>) <тяло>
- Семантика:
	- if (<условие>) <тяло>
	- if (<условие>) <тяло>
	- if (<условие>) <тяло>
	- $\bullet$  . . .
- while чрез for

4 0 8

→ 何 ト → ヨ ト → ヨ ト

œ.

- <span id="page-111-0"></span>while (<израз>) <оператор>
- $\bullet$  while  $(*yc* no$
- Семантика:
	- if (<условие>) <тяло>
	- if (<условие>) <тяло>
	- if (<условие>) <тяло>
	- $\bullet$  . . .
- while чрез for
	- $\bullet$  while (<условие>) <тяло>  $\Leftrightarrow$  for(;<условие>;)<тяло>

イロメ イ何メ イヨメ イヨメー ヨー

- <span id="page-112-0"></span>while (<израз>) <оператор>
- $\bullet$  while  $(*yc* no$
- Семантика:
	- if (<условие>) <тяло>
	- if (<условие>) <тяло>
	- if (<условие>) <тяло>
	- $\bullet$  . . .
- while чрез for
	- $\bullet$  while (<условие>) <тяло>  $\Leftrightarrow$  for(;<условие>;)<тяло>
- **o** for чрез while

 $QQ$ 

イロト イ押 トイヨ トイヨ トー ヨー

- <span id="page-113-0"></span>while (<израз>) <оператор>
- $\bullet$  while  $(*yc* no$
- Семантика:
	- if (<условие>) <тяло>
	- if (<условие>) <тяло>
	- if (<условие>) <тяло>
	- $\bullet$  . . .
- while чрез for
	- $\bullet$  while (<условие>) <тяло>  $\Leftrightarrow$  for(;<условие>;)<тяло>
- **o** for чрез while
	- for(<инициализация>;<условие>;<корекция>)<тяло> ⇔
		- <инициализация>; while(<условие>) { <тяло> <корекция>; }

 $QQ$ 

 $\left\{ \begin{array}{ccc} 1 & 0 & 0 \\ 0 & 1 & 0 \end{array} \right.$  ,  $\left\{ \begin{array}{ccc} \frac{1}{2} & 0 & 0 \\ 0 & 0 & 0 \end{array} \right.$  ,  $\left\{ \begin{array}{ccc} \frac{1}{2} & 0 & 0 \\ 0 & 0 & 0 \end{array} \right.$ 

```
cout << "HOД(" << a << ',' << b << ") = ";
while (a := b)if (a > b) a \frac{9}{6} = b;
  else b \n\text{ = } a;cout << a << end1;
```
K ロ ▶ K 個 ▶ K 로 ▶ K 로 ▶ 『 로 │ K 9 Q Q

```
cout << "HOД(" << a << ',' << b << ") = ";
while (a := b)if (a > b) a \frac{9}{6} = b;
  else b \n\stackrel{\wedge}{\sim} a:
cout << a << end1:
int n;
cout << "Въведете n: ";cin >> n;
int i = 0:
while (n > 1) {
  if (n \, % 2 == 0) n /= 2;
  else (n \ast = 3)++:
  cout \langle \langle "n = "\langle \langle n \langle endl;
 i++;
}
 << endl; strate and strate
Трифон Трифонов (УП 16/17) Управляващи оператори в C++ 19.10–2.11.2016 г. 31 / 39
```
<span id="page-116-0"></span> $\bullet$  Да се пресметне n!

K ロ > K d > K d > K d > X d +

 $2990$ 

- <span id="page-117-0"></span> $\bullet$  Да се пресметне  $n!$
- <sup>2</sup> Да се намери средното аритметично на поредица от числа

 $A \bigoplus \mathbb{R} \rightarrow A \oplus A \rightarrow A \oplus A$ 

4 D F

 $2990$ GHT .

- <span id="page-118-0"></span> $\bullet$  Да се пресметне  $n!$
- <sup>2</sup> Да се намери средното аритметично на поредица от числа

• 
$$
\Box
$$
  $\Box$   $\Box$   $\Box$   $\Box$   $\frac{x^i}{i!}$   $\Box$   $\Box$ 

 $A \bigoplus \mathbb{R} \rightarrow A \oplus A \rightarrow A \oplus A$ 

4 D F

 $2990$ GHT .

- <span id="page-119-0"></span> $\bullet$  Да се пресметне *n*!
- <sup>2</sup> Да се намери средното аритметично на поредица от числа
- $\bullet$  Да се пресметне сумата  $\sum_1^n$  $i=0$ x i  $\frac{1}{i!}$  с точност  $\varepsilon$
- **4** Да се намери сумата на цифрите на *n*

 $QQ$ 

э.

- <span id="page-120-0"></span> $\bullet$  Да се пресметне *n*!
- <sup>2</sup> Да се намери средното аритметично на поредица от числа
- **Э** Да се пресметне сумата  $\sum_{n=1}^{n} \frac{x^{n}}{n}$  $i=0$  $\frac{1}{i!}$  с точност  $\varepsilon$
- <sup>4</sup> Да се намери сумата на цифрите на n
- **6 Да се провери дали** *п* **съдържа цифрата 5**

÷.

#### <span id="page-121-0"></span>do <оператор> while (<израз>);

イロト イ押ト イヨト イヨト

 $\Rightarrow$ 

 $299$ 

- <span id="page-122-0"></span>do <оператор> while (<израз>);
- do <тяло> while (<условие>);

イロト イ押ト イヨト イヨト

 $QQ$ 

G.

- <span id="page-123-0"></span>do <оператор> while (<израз>);
- $\bullet$  do  $\lt$ тяло $\gt$  while  $(\lt$ условие $\rangle$ ;
- Семантика:
	- $\bullet$  <тяло $>$
	- while (<израз>) <оператор>

イロト イ押 トイヨ トイヨト

E.

 $QQQ$ 

```
do {
  char c;
  cout << "Въведете символ: ";
  \sin \gg c;
  cout \ll "ASCII код: " \ll (int)c;
```

```
} while (c != 'q');
```
K ロ ▶ K 個 ▶ K 로 ▶ K 로 ▶ 『 로 │ K 9 Q Q

#### <span id="page-125-0"></span>do { char c; cout << "Въведете символ: ";  $\sin \gg c$ ; cout  $\ll$  "ASCII код: "  $\ll$   $(int)c;$ } while (c  $!=$  'q');

**KORKA ERKER ADA YOUR** 

```
do {
  char c;
  cout << "Въведете символ: ";
  \sin \gg c;
  cout \ll "ASCII код: " \ll (int)c;
```

```
} while (c := 'q');
```
<span id="page-127-0"></span>char c;

do {

```
cout << "Въведете символ: ";
  \sin \gg c;
  cout \ll "ASCII код: " \ll (int)c;} while (c != 'q');
```
**KORKA ERKER ADA YOUR** 

<span id="page-128-0"></span>Как да изберем кой от циклите да използваме?

 $\bullet$  Ако допускаме тялото да не се изпълни нито веднъж  $-$  while

4 D F

4 同下

医毛囊 医牙骨下的

 $QQ$ 

÷.

<span id="page-129-0"></span>Как да изберем кой от циклите да използваме?

- $\bullet$  Ако допускаме тялото да не се изпълни нито веднъж  $-$  while
- Ако искаме тялото да се изпълни поне веднъж  $-$  do/while

4 D F

 $\mathcal{A} \cap \mathcal{B} \rightarrow \mathcal{A} \supseteq \mathcal{B} \rightarrow \mathcal{A} \supseteq \mathcal{B}$ 

÷.

 $QQQ$ 

<span id="page-130-0"></span>Как да изберем кой от циклите да използваме?

- $\bullet$  Ако допускаме тялото да не се изпълни нито веднъж  $-$  while
- $\bullet$  Ако искаме тялото да се изпълни поне веднъж  $-$  do/while
- $\bullet$  do  $\lt$ тяло $\gt$  while  $(\lt$ условие $\rangle$ ;

```
⇔
```

```
<тяло> while (<условие>) <тяло>
```
( ロ ) ( 何 ) ( ヨ ) ( ヨ )

그 그는 그녀

 $QQQ$ 

<span id="page-131-0"></span>Как да изберем кой от циклите да използваме?

- Ако допускаме тялото да не се изпълни нито веднъж  $-$  while
- $\bullet$  Ако искаме тялото да се изпълни поне веднъж  $-$  do/while

```
\bullet do \ltтяло\gt while (\ltусловие\rangle;
```

```
⇔
```

```
<тяло> while (<условие>) <тяло>
```

```
\bullet while (\ltусловие\gt) \ltтяло\gt
```
⇔

```
do if (<условие>) <тяло> while (<условие>);
```
그 그는 그

( ロ ) ( 何 ) ( ヨ ) ( ヨ )

<span id="page-132-0"></span>Как да изберем кой от циклите да използваме?

- $\bullet$  Ако допускаме тялото да не се изпълни нито веднъж  $-$  while
- $\bullet$  Ако искаме тялото да се изпълни поне веднъж  $-$  do/while

```
\bullet do \ltтяло\gt while (\ltусловие\rangle;
```

```
⇔
```

```
<тяло> while (<условие>) <тяло>
```

```
\bullet while (\ltусловие\gt) \ltтяло\gt
```

```
⇔
```

```
do if (<условие>) <тяло> while (<условие>);
```
стига <условие> да няма странични ефекти...

( ロ ) ( 何 ) ( ヨ ) ( ヨ )

그 그는 그

<span id="page-133-0"></span>Как да изберем кой от циклите да използваме?

- $\bullet$  Ако допускаме тялото да не се изпълни нито веднъж  $-$  while
- $\bullet$  Ако искаме тялото да се изпълни поне веднъж  $-$  do/while

do <тяло> while (<условие>);

```
⇔
```

```
<тяло> while (<условие>) <тяло>
```

```
\bullet while (<i>yc</i> \times <i>nc</i> \times <i>yc</i> \times <i>nc</i> \times <i>nc</i> \times <
```
⇔

- do if (<условие>) <тяло> while (<условие>);
	- стига <условие> да няма странични ефекти...
	- Пример: while  $(-i > 0)$  cout  $\le i \le \text{endl}$ ;

E.

#### <span id="page-134-0"></span> $\bullet$  Да се провери дали *n* е просто число

Трифон Трифонов (УП 16/17) [Управляващи оператори в C++](#page-0-0) 19.10–2.11.2016 г. 36 / 39

 $\sqrt{2}$  )  $\sqrt{2}$  )  $\sqrt{2}$  )

4 0 8

ミー  $2990$ 

#### <span id="page-135-0"></span> $\bullet$  Да се провери дали *n* е просто число

<sup>2</sup> Да се изчисли приблизително <sup>√</sup> x по метода на Нютон:

$$
y_0 = x
$$
  
\n
$$
y_{n+1} = \frac{1}{2} \left( y_n + \frac{x}{y_n} \right)
$$
  
\n
$$
\lim_{n \to \infty} y_n = \sqrt{x}
$$

4 D F

●▶

医毛囊 医牙骨下的

÷.

<span id="page-136-0"></span>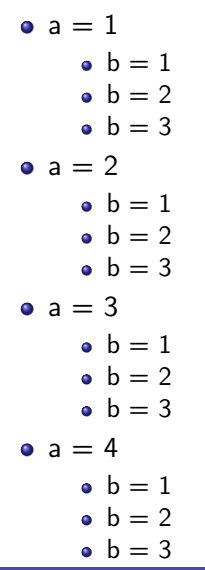

K ロ ▶ K 個 ▶ K 로 ▶ K 로 ▶ 『 로 │ K 9 Q Q

<span id="page-137-0"></span>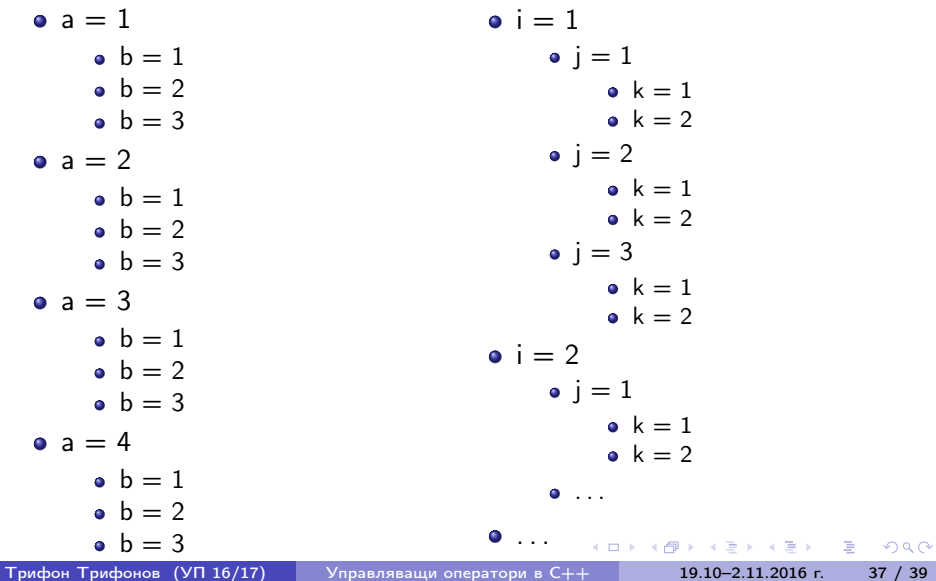

#### <span id="page-138-0"></span>Пирамида

- 1 1 2
- 1 2 3
- 1 2 3 4
- 1 2 3 4 5
- 1 2 3 4 5 6
- ...

イロト イ部 トイモト イモト

目目

#### Брояч

<span id="page-139-0"></span>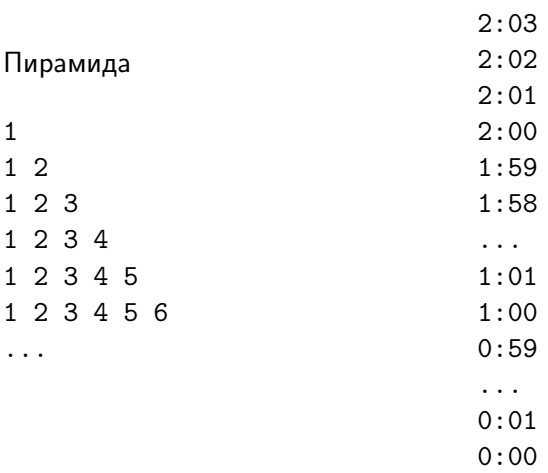

イロメ イ部メ イ君メ イ君メー

目目  $299$ 

#### <span id="page-140-0"></span>Задачи за вложени цикли

#### <sup>1</sup> Да се изведат всички плочки за играта домино

K ロ ▶ K 個 ▶ K 로 ▶ K 로 ▶ 『 로 │ K 9 Q Q

Трифон Трифонов (УП 16/17) [Управляващи оператори в C++](#page-0-0) 19.10–2.11.2016 г. 39 / 39

### <span id="page-141-0"></span>Задачи за вложени цикли

- <sup>1</sup> Да се изведат всички плочки за играта домино
- <sup>2</sup> Да се провери дали в едно число има две еднакви цифри

 $\eta$ an

œ.

イ母 トラミチ マミト

4 **D** F

### <span id="page-142-0"></span>Задачи за вложени цикли

- <sup>1</sup> Да се изведат всички плочки за играта домино
- <sup>2</sup> Да се провери дали в едно число има две еднакви цифри
- <sup>3</sup> Да се изведат всички цифри, които се срещат едновременно в числата m и n

 $\mathcal{A} \cap \mathcal{B} \rightarrow \mathcal{A} \supseteq \mathcal{B} \rightarrow \mathcal{A} \supseteq \mathcal{B}$ 

÷.

 $QQQ$